# **SRP\_Path IsDirectory**

Determines if the path points to a valid directory.

# Syntax

```
IsDirectory = SRP_Path("IsDirectory", Path)
```
## **Parameters**

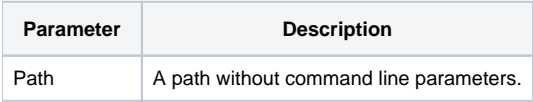

#### Returns

1 If the path points to a valid directory, 0 if the directory doesn't exists or the path points to a file.

## Remarks

The IsDirectory service is much like the [Exists](https://wiki.srpcs.com/display/SRPUtilities/SRP_Path+Exists) service, except that it returns 0 if the path points to a file. This only returns 1 if the path point to a valid directory.

## Example

```
Result1 = SRP_Path("IsDirectory", "C:\Windows")
Result2 = SRP_Path("IsDirectory", "C:\Windows\system.ini")
```
Result1 will be 1. Result2 will be 0.

## See Also

[Exists](https://wiki.srpcs.com/display/SRPUtilities/SRP_Path+Exists), [IsDirectoryEmpty](https://wiki.srpcs.com/display/SRPUtilities/SRP_Path+IsDirectoryEmpty), [IsNetworkPath](https://wiki.srpcs.com/display/SRPUtilities/SRP_Path+IsNetworkPath), [IsRelative](https://wiki.srpcs.com/display/SRPUtilities/SRP_Path+IsRelative), [IsRoot](https://wiki.srpcs.com/display/SRPUtilities/SRP_Path+IsRoot), [IsSameRoot,](https://wiki.srpcs.com/display/SRPUtilities/SRP_Path+IsSameRoot) [IsSystemFolder](https://wiki.srpcs.com/display/SRPUtilities/SRP_Path+IsSystemFolder), [IsUNC](https://wiki.srpcs.com/display/SRPUtilities/SRP_Path+IsUNC), [IsURL](https://wiki.srpcs.com/display/SRPUtilities/SRP_Path+IsURL)